## **Stats/Metrics - Allow repository admin to make usage statistics anonymous**

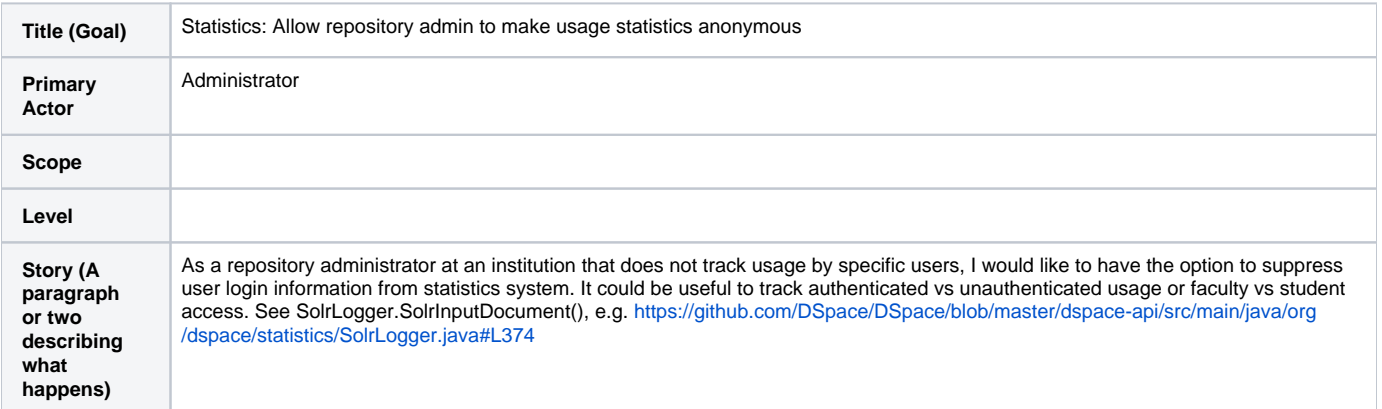